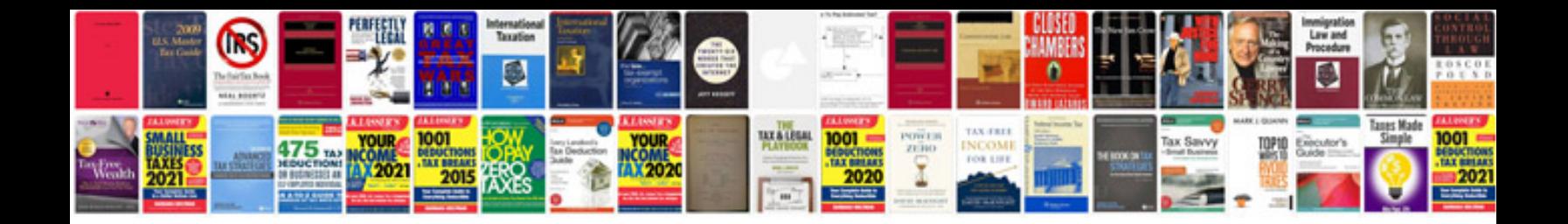

**How to format a document**

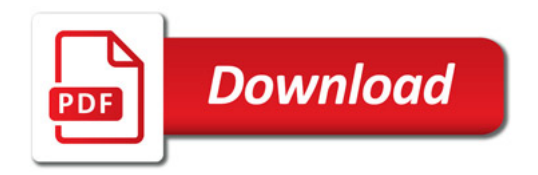

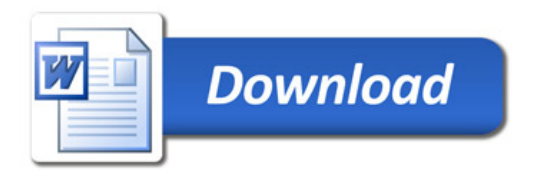